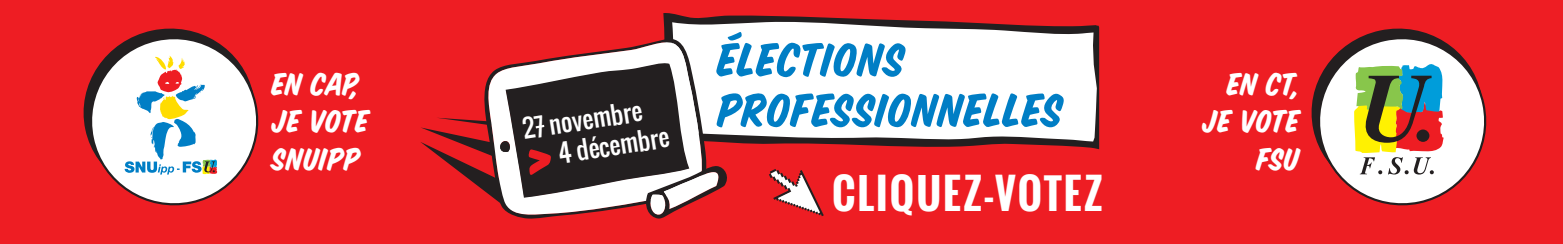

**À partir du 27 novembre et jusqu'au 4 décembre, vous serez appelé à élire vos représentants lors des élections professionnelles de l'Éducation nationale. Le vote sera électronique.** 

## Pour que votre voix compte, activez votre espace électeur **ÉTAPE 1**

## POUR VOTER, IL FAUDRA CRÉER VOTRE COMPTE ÉLECTEUR. IL VOUS PERMETTRA :

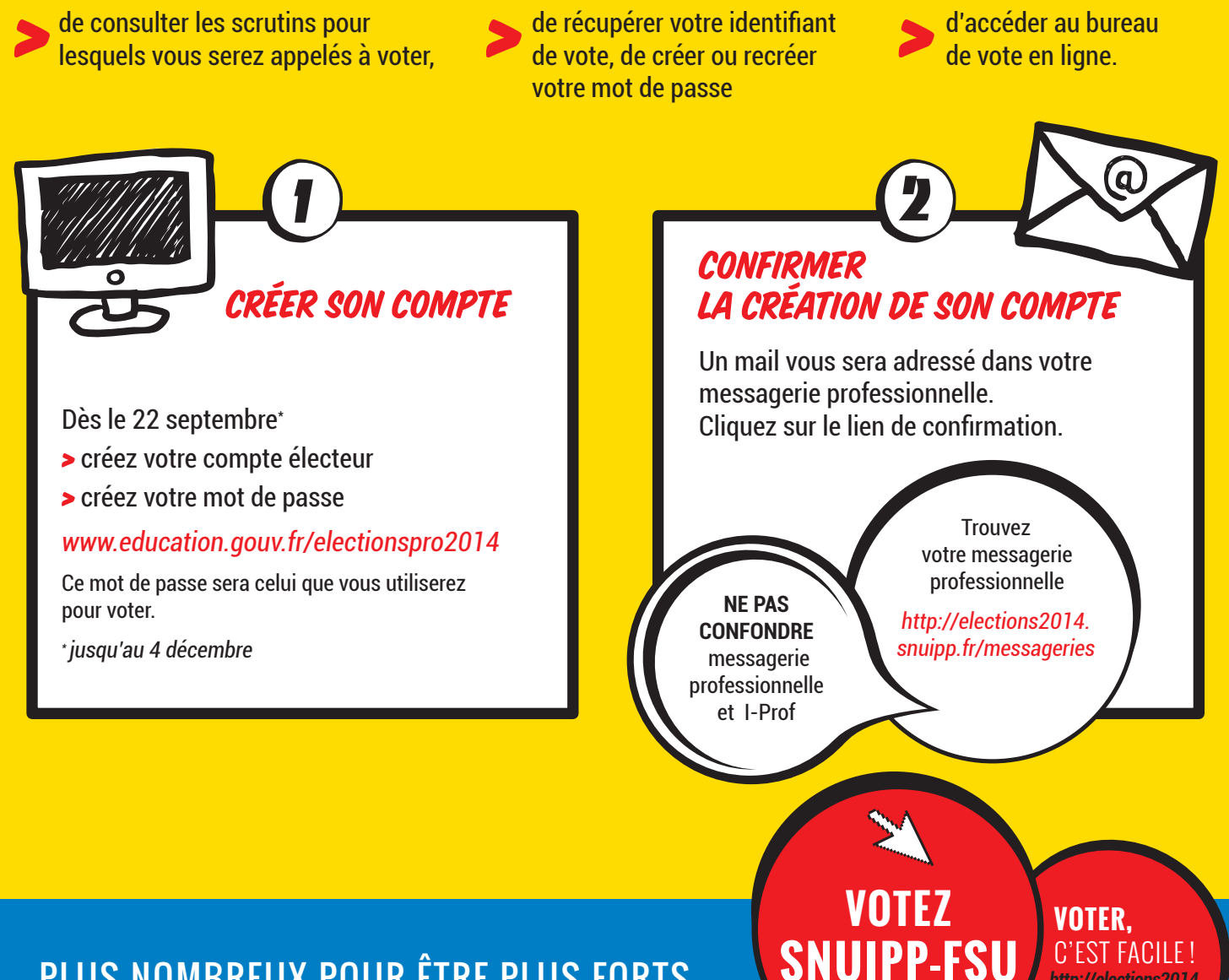

*[http://elections2014.](htpp://elections2014.snuipp.fr)*

*snuipp.fr*

PLUS NOMBREUX POUR ÊTRE PLUS FORTS, **DÈS LE 27 NOVEMBRE,**